## **Муниципальное бюджетное общеобразовательное учреждение гимназия г. Зернограда**

# **Центр цифрового и гуманитарного профилей «Точка роста»**

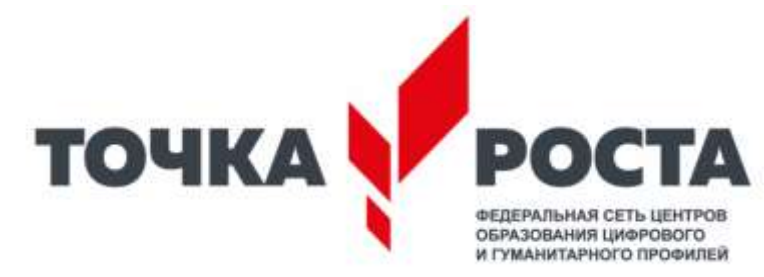

### **PACCMOTPEHO**

Методический совет МБОУ гимназии г. Зернограда

одовикова Г.А.

or 31.08.2023 No1

31.08.2023

Зернограда

СОГЛАСОВАНО

Заместитель директора по

УВР МБОУ гимназии г.

Степовая О.Ю.

**УТВЕРЖДЕНО** 

Директор МБОУ гимназин

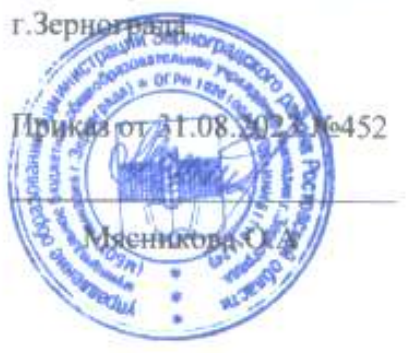

# **РАБОЧАЯ ПРОГРАММА КУРСА ВНЕУЧНОЙ ДЕЯТЕЛЬНОСТИ**

**«Я создаю мультфильм»**

*(* социальное *направление)*

*Возраст учащихся*: 8-9 лет

*Срок реализации*: **2023-2024 уч. год** (\_34 часа)

**Зерноград**

#### **Пояснительная записка**

Рабочая программа внеурочной деятельности «Создание мультфильмов» для 2 класса разработана в соответствии с требованиями Федерального государственного образовательного стандарта основного общего образования.

Программа реализует социальное направление во внеурочной деятельности. Содержание программы отобрано в соответствии с возможностями и способностями обучающихся 2-х классов.

**Цель программы**: формирование социальной компетентности детей, их готовности к саморазвитию, к активной совместной творческой деятельности развитие художественного творчества детей средствами создания короткометражных мультфильмов в онлайн-сервисах, с помощью видеоредактора Movie Maker и графических редакторов Paint и Gimp.

Для достижения поставленной цели в процессе внеурочной деятельности необходимо решить следующие **задачи**:

- овладение умением работать с различными видами информации, в том числе графической, текстовой, звуковой, приобщение к проектно-творческой деятельности.
- освоение инструментальных компьютерных сред для работы с информацией разного вида (текстами, изображениями, анимированными изображениями, схемами предметов, сочетаниями различных видов информации в одном информационном объекте);
- создание завершенных проектов с использованием освоенных инструментальных компьютерных сред (создание мини-мультфильма, видеоклипа, аппликационной работы и т.п.);
- создание условий для самостоятельной творческой деятельности;
- формирование первоначальных представлений о профессиях, в которых информационные технологии играют ведущую роль;
- воспитание интереса к информационной и коммуникационной деятельности;
- воспитание ценностных основ информационной культуры младших школьников, уважительного отношения к авторским правам;
- практическое применение сотрудничества в коллективной информационной деятельности;
- воспитание позитивного восприятия компьютера как помощника в учёбе, как инструмента творчества, самовыражения и развития.

### **Общая характеристика программы курса внеурочной деятельности**

Важной особенностью программы является её мотивационная направленность на любимый всеми детьми жанр киноискусства - мультфильмы: дети ещё не умеют говорить, читать, но уже с удовольствием их смотрят. И гораздо интересней становится желание детей самим создать мультфильм, узнать о том, как создаются любимые мультфильмы, познакомься с именами известных мультипликаторов, научиться самим делать анимацию.

Основная деятельность обучающихся: создание мультфильмов путём формирования последовательностей отдельных кадров – снимков физической реальности, а также, путём непосредственного пространственно-временного редактирования; создание видеосочинения с аудиосопровождением и текстовым сопровождением в соответствии с поставленной учебной задачей.

Мультипликация – это групповой творческий процесс. Как и во взрослой команде мультипликаторов, дети пробуют разные функции: режиссёра, оператора, сценариста, художника-мультипликатора и т.д. В ходе работы происходит распределение функций и ролей между участниками в соответствии с теми работами, которые необходимо выполнить, а именно: написание текста сценария, выбор музыки, озвучивание. Качественная подготовка литературно-художественной части является залогом успешности будущей работы, поэтому при планировании данной деятельности выделено достаточно времени на разработку предварительного сценария и подготовку художественного оформления. Завершается данная работа просмотром и обсуждением готовых результатов, что является необходимым шагом к созданию новых работ.

Выполняя практические задания, обучающиеся развиваются, создают сами творческие проекты. В процессе создания творческих работ обучающиеся осваивают работу не только в предложенных программах и приложениях, но и с периферийными устройствами:

сканером, микрофоном, с цифровыми фото и видеокамерами.

Форма реализации курса – внеурочная деятельность. *Программа рассчитана на 35 часов в год, 1 час в неделю.* 

#### **Планируемые результаты изучения учебного курса**

#### **Регулятивные универсальные учебные действия:**

Обучающийся научится:

- планировать свое действие в соответствии с поставленной задачей и условиями ее реализации, в том числе во внутреннем плане;
- осуществлять итоговый и пошаговый контроль по результату;
- вносить необходимые коррективы в действие после его завершения на основе его оценки и учета характера сделанных ошибок;

#### **Познавательные универсальные учебные действия:**

Обучающийся научится:

- осуществлять поиск необходимой информации
- строить речевое высказывание в устной и письменной форме;
- осуществлять анализ объектов с выделением существенных и несущественных признаков;

#### **Коммуникативные универсальные учебные действия:**

Обучающийся научится:

- учитывать разные мнения и стремиться к координации различных позиций в сотрудничестве;
- договариваться и приходить к общему решению в совместной деятельности, в том числе в ситуации столкновения интересов;
- строить понятные для партнера высказывания, учитывающие, что партнер знает и видит, а что нет;
- контролировать действия партнера;
- адекватно использовать речевые средства для решения различных коммуникативных задач, строить монологическое высказывание, владеть диалогической формой речи.

#### *Личностные:*

У обучающегося будут сформированы: широкая мотивационная основа творческой деятельности, включающая социальные, учебно-познавательные и внешние мотивы; ориентация на понимание причин успеха в создании мультфильма; учебнопознавательный интерес к новому учебному материалу и способам решения новой частной задачи.

#### *Метапредметные:*

Регулятивные: обучающийся научится планировать своё действие в соответствии с поставленной задачей и условиями её реализации в сотрудничестве с учителем; вносить необходимые коррективы в действие после его завершения на основе его оценки и учёта характера сделанных ошибок; получит возможность научиться самостоятельно учитывать выделенные учителем ориентиры действия в новом учебном материале.

Коммуникативные: обучающийся получит возможность научиться учитывать и координировать в сотрудничестве отличные от собственной позиции других людей.

Познавательные: обучающийся получит возможность научиться осуществлять расширенный поиск информации с использованием ресурсов библиотек и Интернета, осознанно и произвольно строить речевое высказывание в устной и письменной форме; осуществлять синтез как составление целого из частей, самостоятельно достраивая и восполняя недостающие компоненты.

### **Содержание учебного курса**

### **Тема 1.Знакомство с мультипликацией и анимацией. Об истории мультипликации. Виды анимации.** (**1 час)**

Мультипликация и анимация. Немного истории. Виды анимации.

#### **Тема 2.Технология создания мультфильма. (1 час)**

Изготовление заставки. Создание главных героев. Выбор и изготовление фона. Установка оборудования и фона. Создание фотоснимков для заставки мультфильма. Создание фотоснимков для мультфильма. Озвучивание мультфильма. Монтаж мультфильма. Создание титров.

### **Тема 3. Рисованный мультфильм.** (**8 часов)**

Знакомство с онлайн-конструктором мультфильмов Мультатор. Знакомство с графическими редакторами Paint и Gimp. Рисуем в Paint, анимируем в Gimp. Рисованный мультфильм на бумаге. Сканирование и обработка рисунков.

### **Тема 4. Фото-мультфильм.** (**8 часов)**

Программа Movie Maker. Знакомимся с цифровым фотоаппаратом. Создание изображений. Копирование фото на ПК. Сжатие фотографий. Импортирование изображений в Movie Maker. Установление временных рамок воспроизведения. Раскадровка. Звукозапись. Озвучивание мультфильма. Наложение фоновой мелодии и голоса в Movie Maker.

### **Тема 5. Создание мультфильмов. (16часов)**

Рисованный мультфильм. Пластилиновый мультфильм. Лего-мультфильм. Мультфильммарионетка. Работа по теме над проектом. Защита проектов.

Примерные темы проектов:

Сказка Мой любимый герой

Времена года

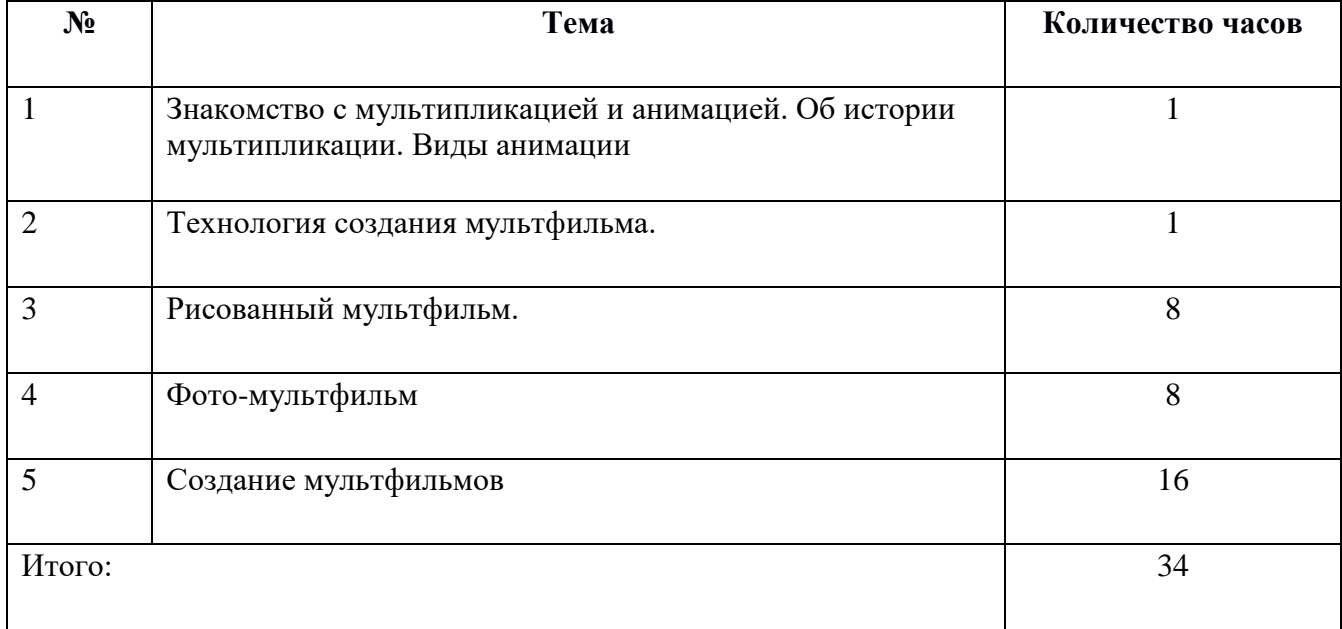

# **Тематическое планирование**

### **Описание учебно-методического обеспечения**

#### **образовательного процесса**

- 1. Марк Саймон, Как создать собственный мультфильм. НТ Пресс,2006
- 2. Гэри Голдман, «Этапы производства традиционного мультфильма».

Интернет ресурсы:

- 1. <http://risfilm.narod.ru/> [-](http://risfilm.narod.ru/) Иванов Вано «Рисованный фильм»
- 2. <https://multator.ru/> [-](https://multator.ru/) «Мультатор» онлайн конструктор мультфильмов

#### **Описание материально-технического обеспечения**

#### **образовательного процесса**

- Компьютер с ОС Windows 7
- Цифровой фотоаппарат, видеокамера
- Интерактивная система для просмотра проектов
- Графические редакторы Paint, Gimp
- Видеоредактор Movie Maker
- Микрофон
- Сканер
- Телекоммуникационный блок, устройства, обеспечивающие подключение к сети
- Нецифровые инструменты для двухмерного и трёхмерного моделирования (бумага, карандаши, краски и кисти, пластилин, различные мелкие объекты для создания декораций, конструктор LEGO и др.)

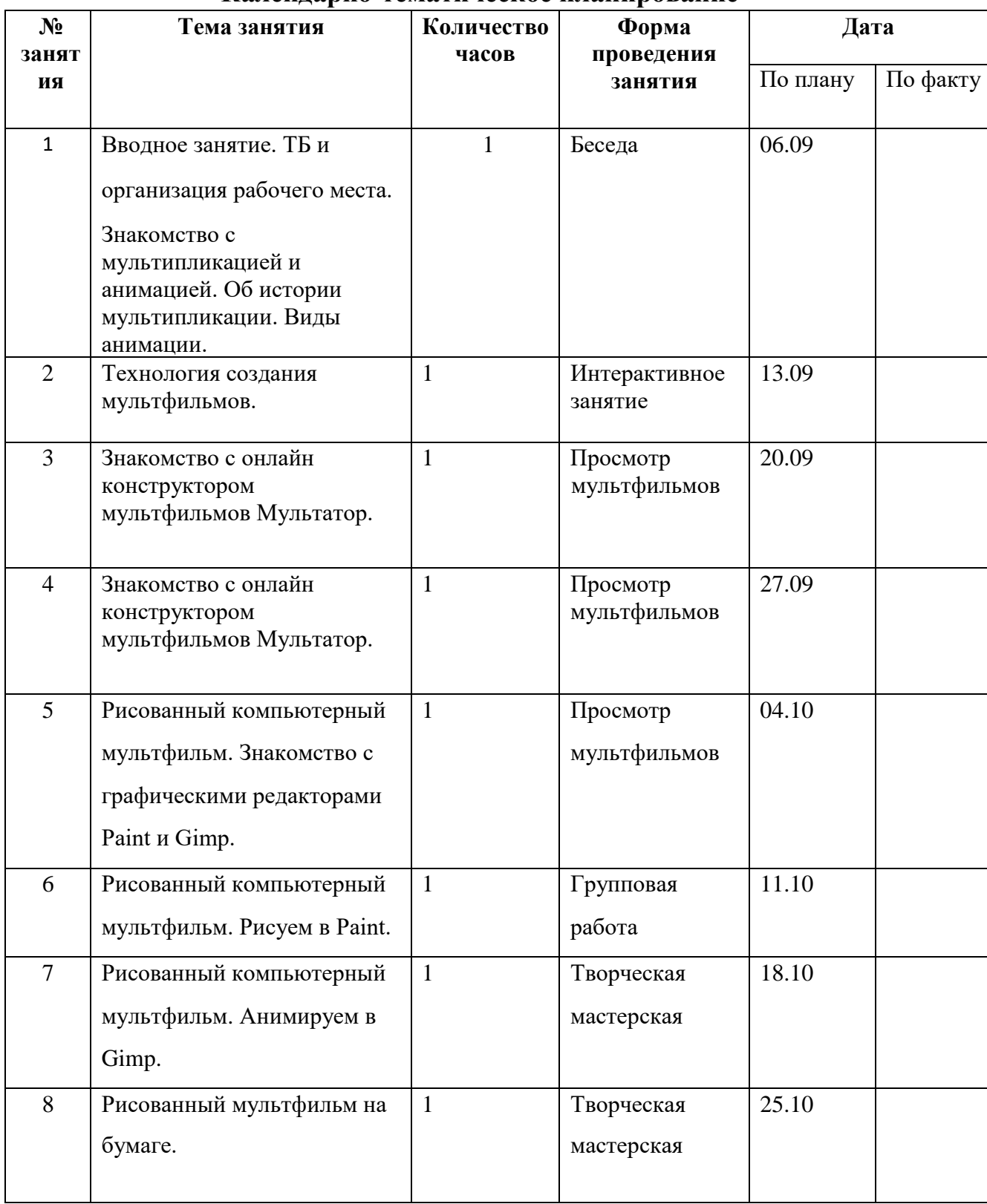

# **Календарно-тематическое планирование**

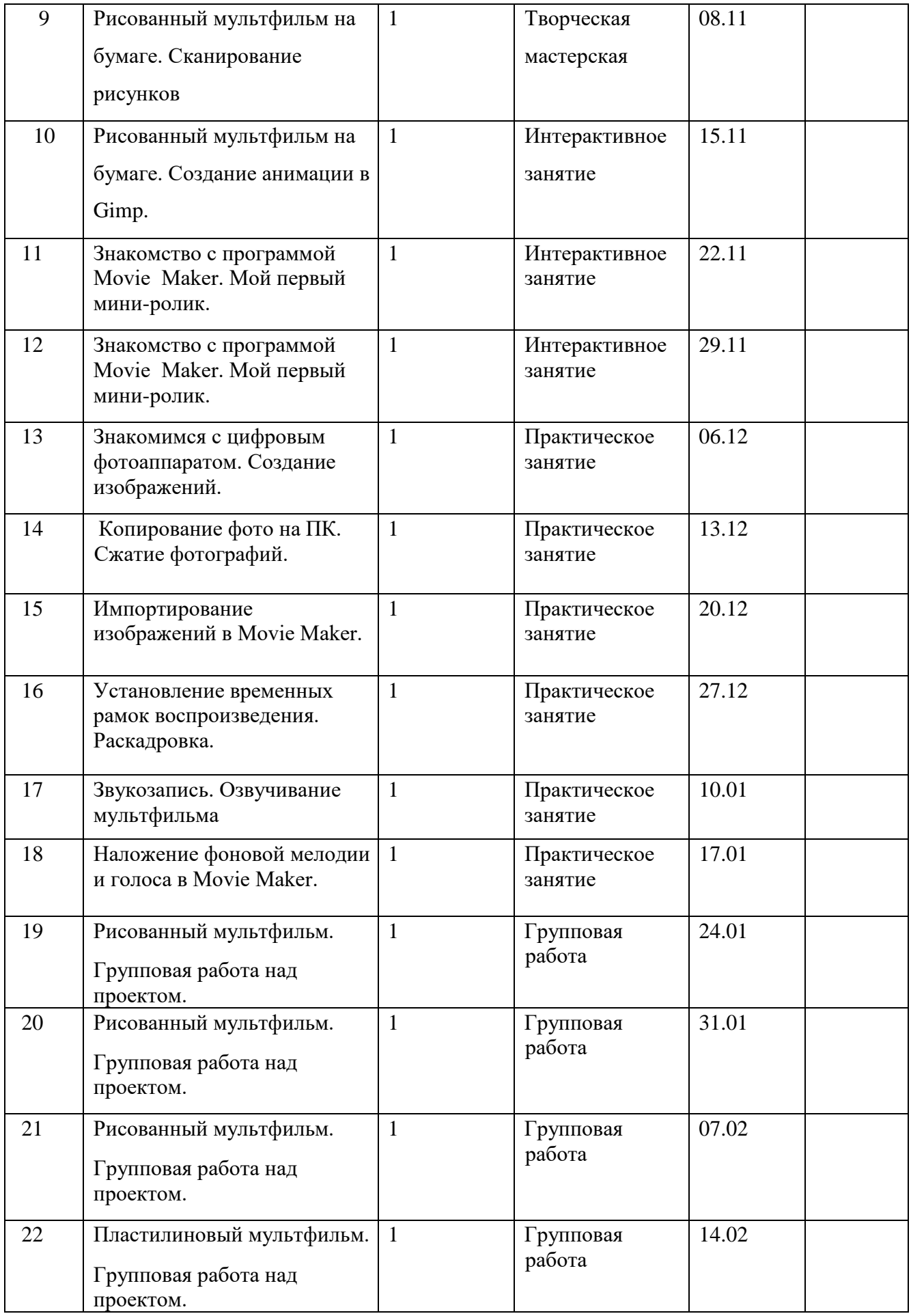

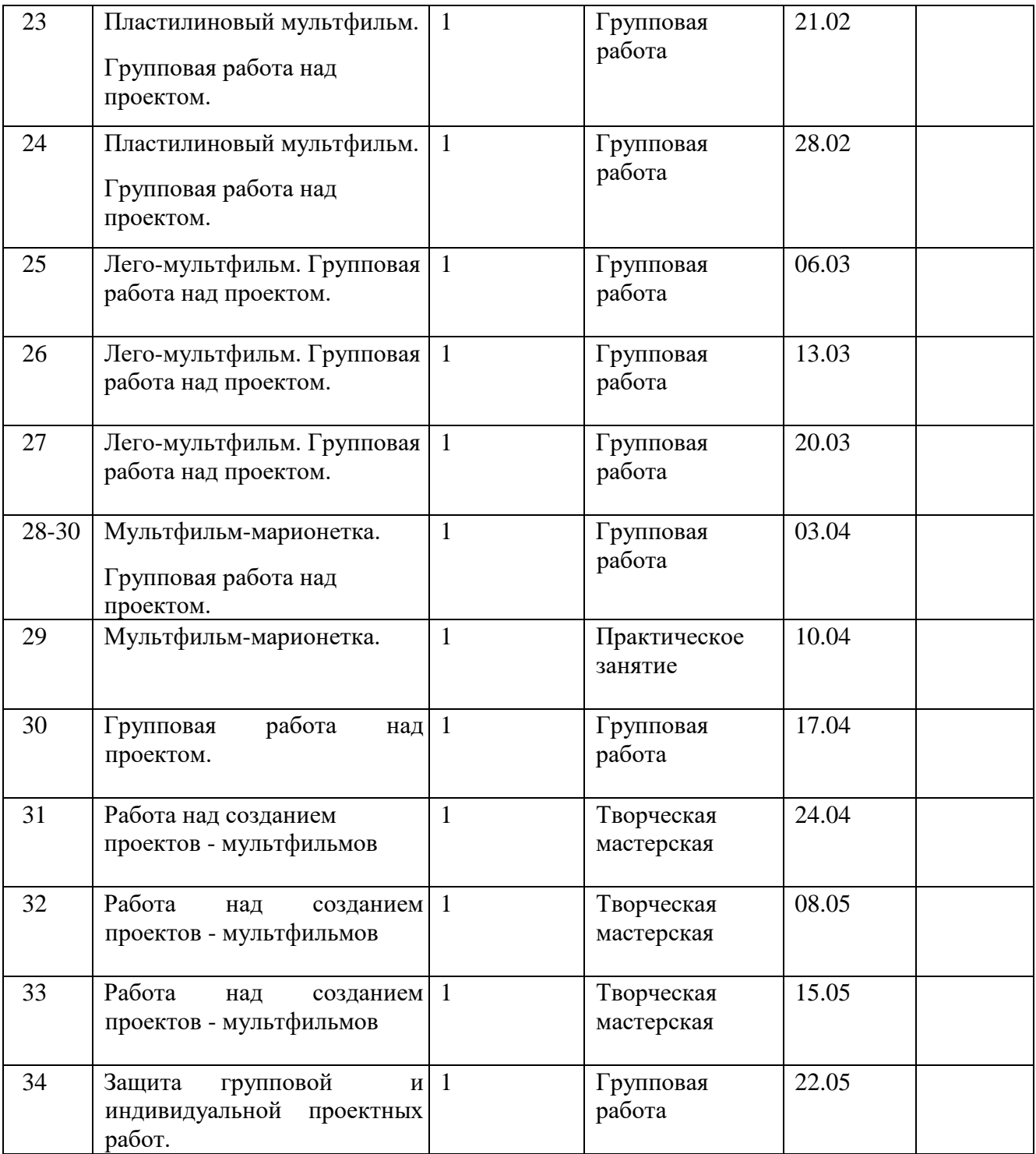

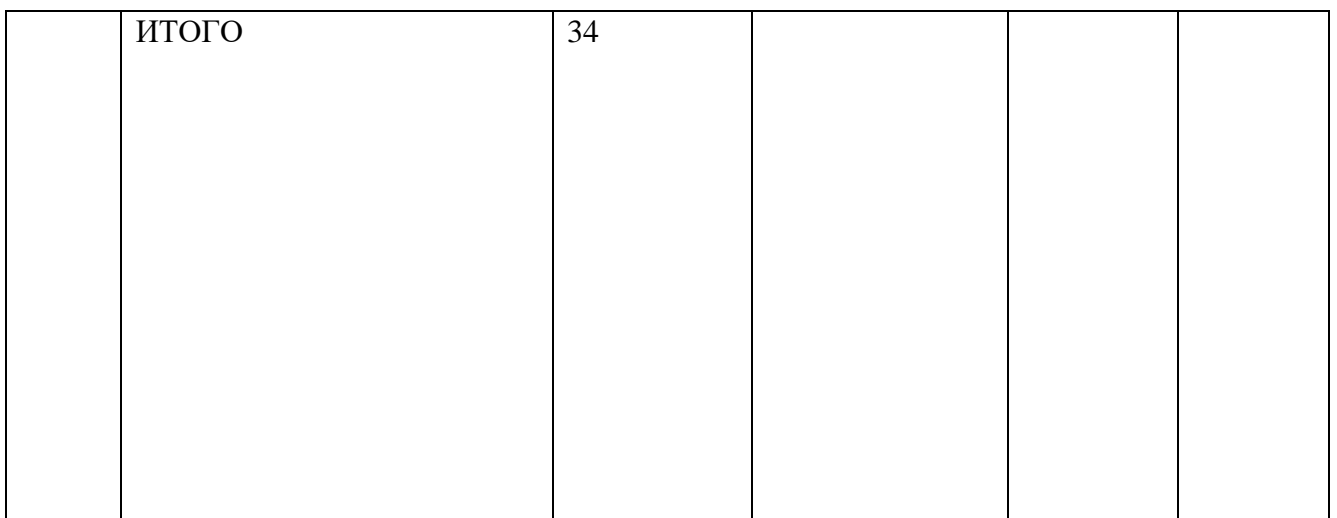